## **Foreman - Bug #37098**

## **Provisioning rhel9 with a dedicated provisioning interface results in an extra host created**

01/24/2024 01:45 PM - Aldrey Galindo

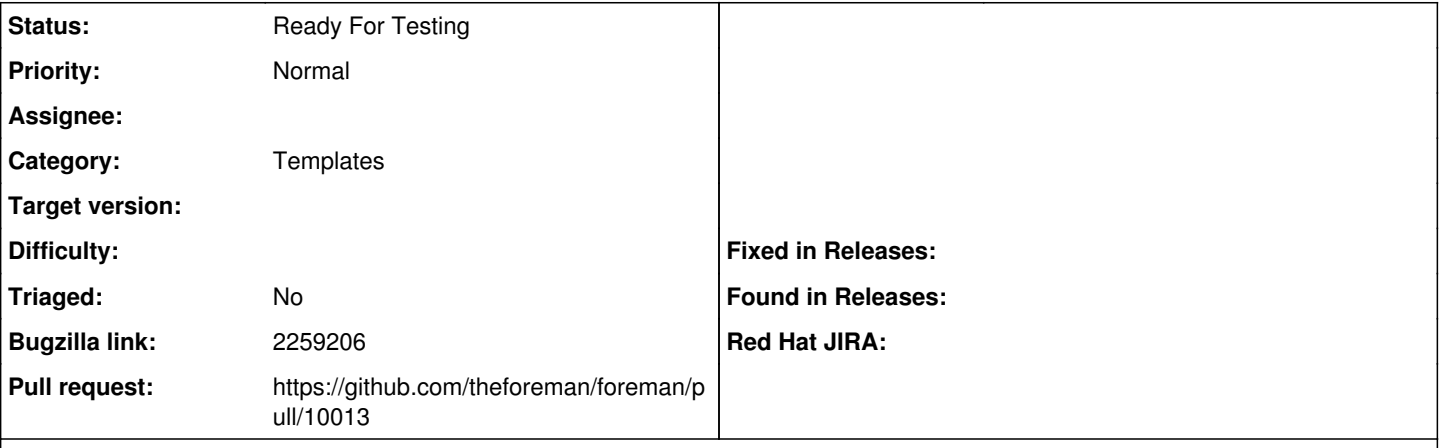

## **Description**

Provisioning an RHEL9 system with a dedicated nic for provisioning and another as primary results in a duplicated host created on satellite, with the name defined on the provisioning interface.

This happens because we're using the rhsm component of Anaconda to register the system. At that point of the installation, the host is using the hostname that it got from the DHCP. Then it registers into Satellite with that name.

Later, the anaconda will update the name for the name of the primary interface, but at that point, the extra host already exists on Satellite.

## **History**

- **#1 01/24/2024 02:27 PM The Foreman Bot**
- *Status changed from New to Ready For Testing*
- *Pull request https://github.com/theforeman/foreman/pull/10013 added*